# **Matlab For Engineers Solution Manual**

If you ally need such a referred **Matlab For Engineers Solution Manual** ebook that will present you worth, acquire the very best seller from us currently from several preferred authors. If you want to humorous books, lots of novels, tale, jokes, and more fictions collections are moreover launched, from best seller to one of the most current released.

You may not be perplexed to enjoy all ebook collections Matlab For Engineers Solution Manual that we will unquestionably offer. It is not concerning the costs. Its approximately what you craving currently. This Matlab For Engineers Solution Manual, as one of the most vigorous sellers here will definitely be in the midst of the best options to review.

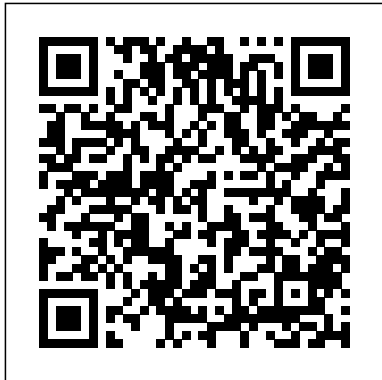

*MATLAB for Engineers* Pearson Higher Ed

This updated and revised first-course textbook in applied probability provides a contemporary and lively post-calculus introduction to the subject of probability. The exposition reflects a desirable balance between fundamental theory and many applications involving a broad range of real problem scenarios. It is intended to appeal to a wide audience, including mathematics and statistics majors, prospective engineers and scientists, and those business and social science majors interested in the quantitative aspects of their disciplines. The textbook contains enough material for a year-long course, though many instructors will use it for a single term

(one semester or one quarter). As such, three course syllabi with expanded course outlines are now available for download on the book's page on the Springer website. A oneterm course would cover material in the core chapters (1-4), supplemented by selections from one or more of the remaining chapters on statistical inference (Ch. 5), Markov chains (Ch. 6), stochastic processes (Ch. 7), and signal processing (Ch. 8—available exclusively online and specifically designed for electrical and computer engineers, making the book suitable for a one-term class on random signals and noise). For a year-long course, core chapters (1-4) are accessible to those who have taken a year of univariate differential and integral calculus; matrix algebra, multivariate calculus, and engineering mathematics are needed for the latter, more advanced chapters. At the heart of the textbook's pedagogy are 1,100 applied exercises, ranging from straightforward to reasonably challenging, roughly 700 exercises in the first four "core" chapters alone—a self-contained textbook of problems introducing basic theoretical knowledge U**seElementary with answers and CD-ROM. Th**e necessary for solving problems and illustrating how to solve the problems at hand – in R and MATLAB, including code so that students can create simulations. New to this edition • Updated and re-worked Recommended Coverage for instructors, detailing which courses should use the textbook and how to utilize different sections for and implementation of multirate various objectives and time constraints • Extended and revised instructions and solutions to problem sets • Overhaul of Section 7.7 on continuoustime Markov chains • Supplementary materials include three sample syllabi and updated solutions manuals for both instructors and students

#### *Probability with Applications in Engineering, Science, and Technology* Springer

All disciplines of science and engineering use numerical methods for complex problem analysis, due to the highly mathematical nature of the field. Analytical methods alone are unable to solve many complex problems engineering students and professionals confront. Introduction to MATLAB® Programming for Engineers and Scientists examines the basic elements of code writing, and describes MATLAB® methods for solving common engineering problems and applications across the range of engineering disciplines. The text uses a class-tested learning approach and accessible two-color page design to guide students from basic programming to the skills needed for future coursework and engineering practice.

McGraw-Hill Medical Publishing An updated edition of the best-selling vocabulary practice book. Whether you're studying on your own or in class, English Vocabulary in Use Elementary covers all the words and phrases you need at this level to understand and be understood in English. This edition is fully updated to make the book even more relevant and accessible. This pack

contains the new edition of English Vocabulary in CD-ROM includes interactive games as well as hundreds of practice exercises, providing further practice for every unit, audio recordings, customisable tests and a built-in dictionary. You can even record your voice and listen back to practise pronunciation.

Introduction to MATLAB 7 CRC Press "This book covers basic and the advanced approaches in the design filtering"--Provided by publisher. **MATLAB Programming for Engineers** CRC Press

While there are many books on advanced control for specialists, there are few that present these topics for nonspecialists. Assuming only a basic knowledge of automatic control and signals and systems, Optimal and Robust Control: Advanced Topics with MATLAB® offers a straightforward, self-contained handbook of advanced topics and tools in automatic control. Techniques for Controlling System Performance in the Presence of Uncertainty The book deals with advanced automatic control techniques, paying particular attention to robustness—the ability to guarantee stability in the presence of uncertainty. It explains advanced techniques for handling uncertainty and optimizing the control loop. It also details analytical strategies for obtaining reduced order models. The authors then propose using the Linear Matrix Inequalities (LMI) technique as a unifying tool to solve many types of advanced control problems. Topics covered include: LQR and H-infinity approaches Kalman and singular value decomposition Open-loop balancing and reduced order models Closed-loop balancing Passive systems and bounded-real systems Criteria for stability control This easy-to-read text presents the essential theoretical background and provides numerous examples and MATLAB exercises to help the reader efficiently acquire new skills. Written for electrical, electronic, computer science, space, and automation engineers interested in automatic control, this

book can also be used for self-study or for a onesemester course in robust control.

*Applied Numerical Methods with MATLAB for Engineers and Scientists* Academic Press Designed for a one-semester undergraduate course in continuous linear systems, Continuous Signals and Systems with MATLAB®, Second Edition presents the tools required to design, analyze, and simulate dynamic systems. It thoroughly describes the process of the linearization of nonlinear systems, using MATLAB® to solve most examples and problems. With updates and revisions throughout, this edition focuses more on statespace methods, block diagrams, and complete analog filter design. New to the Second Edition

• A chapter on block diagrams that covers various classical and state-space configurations

• A completely revised chapter that uses MATLAB to illustrate how to design, simulate, and implement analog filters • Numerous new examples from a variety of engineering disciplines, with an emphasis on electrical and electromechanical engineering problems Explaining the subject matter through easy-tofollow mathematical development as well as abundant examples and problems, the text covers signals, types of systems, convolution, differential equations,Fourier series and transform, the Laplace transform, state-space representations, block diagrams, system linearization, and analog filter design. Requiring no prior fluency with MATLAB, it enables students to master both the concepts of continuous linear systems and the use Boundary-Value Problems. For those who of MATLAB to solve problems. *Statistics for Chemical and Process Engineers*

John Wiley & Sons This is a simple, concise, and useful book, explaining MATLAB for freshmen in engineering. MATLAB is presently a globally available standard computational tool for engineers and scientists. The terminology, syntax, and the use of the programming language are well defined and the organization of the material makes it easy to locate information and navigate

through the textbook. This new text emphasizes that students do not need to write loops to solve many problems. The Matlab "find" command with its relational and logical operators can be used instead of loops in many cases. This was mentioned in Palm's previous MATLAB texts, but receives more emphasis in this MATLAB 6 edition, starting with Chapter 1, and reemphasized in Chapter 4. Electronics and Circuit Analysis Using MATLAB Cambridge University Press The aim of this book is to help the readers understand the concepts, techniques, terminologies, and equations appearing in the existing books on engineering mathematics using MATLAB. Using MATLAB for computation would be otherwise time consuming, tedious and error-prone. The readers are recommended to have some basic knowledge of MATLAB. *An Interactive Approach* Cambridge University Press

Steven Chapra's second edition, Applied Numerical Methods with MATLAB for Engineers and Scientists, is written for engineers and scientists who want to learn numerical problem solving. This text focuses on problem-solving (applications) rather than theory, using MATLAB, and is intended for Numerical Methods users; hence theory is included only to inform key concepts. The second edition feature new material such as Numerical Differentiation and ODE's: require a more theoretical approach, see Chapra's best-selling Numerical Methods for Engineers, 5/e (2006), also by McGraw-Hill. **Introduction to MATLAB 6 for Engineers** McGraw-Hill Science, Engineering & **Mathematics** 

This undergraduate textbook integrates the teaching of numerical methods and programming with problems from core chemical engineering subjects.

A Modern Approach Createspace Independent Publishing Platform

Arming readers with both theoretical and practical knowledge, Advanced Linear Algebra for Engineers with MATLAB® provides real-life problems that readers can use to model and solve engineering and scientific problems in fields ranging from signal processing and communications to electromagnetics and social and health sciences. Facilitating a unique understanding of rapidly evolving linear algebra and matrix methods, this book: Outlines the basic chapters are designed to serve as the text for an concepts and definitions behind matrices, matrix algebra, elementary matrix operations, and matrix partitions, describing their potential use in signal and image processing applications Introduces concepts of determinants, inverses, and their use in solving linear equations that result from electrical and mechanical-type systems Presents special matrices, linear vector spaces, and fundamental principles of orthogonality, using an appropriate blend of abstract and concrete examples and then discussing associated applications to enhance readers' visualization of presented concepts Discusses linear operators, eigenvalues, and eigenvectors, and explores their use in matrix diagonalization and singular value decomposition Extends presented concepts to define matrix polynomials and compute functions using several well-known methods, such as Sylvester' sexpansion and Cayley-Hamilton Introduces state space analysis and modeling techniques for discrete and continuous linear systems, and explores applications in control and electromechanical systems, to provide a complete solution for the state space equation Shows readers how to solve engineering problems using least square, weighted least square, and total least square techniques Offers a rich selection of exercises and MATLAB® assignments that build a platform to enhance readers' understanding of the material Striking the appropriate balance between theory and reallife applications, this book provides both

advanced students and professionals in the field with a valuable reference that they will continually consult.

*Matlab for Engineers* Cengage Learning Emphasizing problem-solving skills throughout, this fifth edition of Chapman's highly successful book teaches MATLAB as a technical programming language, showing students how to write clean, efficient, and well-documented programs, while introducing them to many of the practical functions of MATLAB. The first eight Introduction to Programming / Problem Solving course for first-year engineering students. The remaining chapters, which cover advanced topics such as I/O, object-oriented programming, and Graphical User Interfaces, may be covered in a longer course or used as a reference by engineering students or practicing engineers who use MATLAB. Important Notice: Media content referenced within the product description or the product text may not be available in the ebook version.

### *Engineering Mathematics with MATLAB* Thomson Nelson

MATLAB for Engineers is intended for use in the first-year or introductory course in Engineering and Computer Science departments. It is also suitable for readers interested in learning MATLAB. *i* With a hands-on approach and focus on problem solving, this introduction to the powerful MATLAB computing language is designed for students with only a basic college algebra background. Numerous examples are drawn from a range of engineering disciplines, demonstrating MATLAB's applications to a broad variety of problems. ¿ Teaching and Learning Experience This program will provide a better teaching and learning experience-for you and your students. Customize your Course with ESource: Instructors can adopt this title as is, or use the ESource website to select the chapters they need, in the sequence they want. Introduce MATLAB Clearly: Three well-organized sections gets students started with MATLAB, introduce

advanced programming techniques. Reinforce Core Concepts with Hands-on Activities: Examples and exercises demonstrate how MATLABcan be used to solve a variety of engineering problems. Keep Your Course Current: Significant changes were introduced in version MATLAB 2012b, including the introduction of MATLAB 8 which has a redesigned user-interface. The changes in this edition reflect these software updates. Support Learning with Instructor Resources: A variety of resources are available to help to enhance your course.

#### *Advanced Topics with MATLAB®* Woodhead Publishing

Resoundingly popular in its first edition, Dean Duffy's Advanced Engineering Mathematics has been updated, expanded, and now more than ever provides the solid mathematics background required throughout the engineering disciplines. Melding the author's expertise as a practitioner and his years of teaching engineering mathematics, this text stands clearly apart from the many others available. Relevant, insightful examples follow nearly every concept introduced and demonstrate its practical application. This edition includes two new chapters on differential equations, another on Hilbert transforms, and many new examples, problems, and projects that help build problem-solving skills. Most importantly, the book now incorporates the use of MATLAB throughout the presentation to reinforce the concepts presented. MATLAB code is included so readers can take an analytic result, fully explore it graphically, and gain valuable experience with this industry-standard software.

#### *Aerodynamics for Engineers* Butterworth-Heinemann

Now readers can master the MATLAB language as they learn how to effectively solve typical problems with the concise, successful ESSENTIALS OF MATLAB PROGRAMMING, 3E. Author Stephen Chapman emphasizes problem-solving skills throughout the book as he teaches MATLAB as a technical programming language. Readers learn how to write clean, efficient, and well-documented programs, while the book simultaneously presents the many practical functions of MATLAB. The first seven

students to programming, and demonstrate more chapters introduce programming and problem solving. The last two chapters address more advanced topics of additional data types and plot types, cell arrays, structures, and new MATLAB handle graphics to ensure readers have the skills they need. Important Notice: Media content referenced within the product description or the product text may not be available in the ebook version.

#### Matlab McGraw-Hill

System Simulation Techniques with MATLAB and Simulinkcomprehensively explains how to use MATLAB and Simulink to performdynamic systems simulation tasks for engineering andnon-engineering applications. This book begins with covering the fundamentals of MATLABprogramming and applications, and the solutions to differentmathematical problems in simulation. The fundamentals of Simulinkmodelling and simulation are then presented, followed by coverageof intermediate level modelling skills and more advanced techniquesin Simulink modelling and applications. Finally the modelling and simulation of engineering andnonengineering systems are presented. The areas covered includeelectrical, electronic systems, mechanical systems, pharmacokineticsystems, video and image processing systems and discrete eventsystems. Hardware-in-the-loop simulation and real-timeapplication are also discussed. Key features: Progressive building of simulation skills using Simulink, frombasics through to advanced levels, with illustrations andexamples Wide coverage of simulation topics of applications fromengineering to nonengineering systems Dedicated chapter on hardware-in-the-loop simulation and realtime control End of chapter exercises A companion website hosting a solution manual and powerpointslides System Simulation Techniques with MATLAB and Simulink isa suitable textbook for senior

undergraduate/postgraduate coursescovering language showing students how to write clean, modelling and simulation, and is also an ideal referencefor researchers and practitioners in industry.

*A Practical Introduction to Programming and* of functions. Instead, it teaches students how *Problem Solving* Professional Publications Incorporated

Based on a teach-yourself approach, the fundamentals of MATLAB are illustrated throughout with many examples from a number of different scientific and engineering areas, such as simulation, population modelling, and numerical methods, as well as from business and everyday life. Some of the examples draw on first-year university level maths, but these are self-contained so that their omission will not detract from learning the principles of using MATLAB. This completely revised new edition is based on the latest version of MATLAB. New chapters cover handle graphics, graphical user interfaces (GUIs), structures and cell arrays, and importing/exporting data. The chapter on numerical methods now includes a general GUI-driver ODE solver. \* Maintains the easy informal style of the first edition \* Teaches the basic principles of scientific programming with MATLAB as the vehicle \* Covers the latest version of MATLAB

## **MATLAB Programming for Engineers**

Butterworth-Heinemann

A solution manual of the 110 questions that were presented in the author's previous book, Optimal control engineering with MATLAB. Statistical Signal Processing in Engineering CRC Press

Emphasizing problem-solving skills throughout this very successful book, Stephen Chapman introduces the MATLAB® language and shows how to use it to solve typical technical problems. The book teaches MATLAB® as a technical programming

efficient, and well-documented programs. It makes no pretense at being a complete description of all of MATLAB®'s hundreds to locate any desired function with MATLAB®'s extensive on line help facilities. Overall, students develop problem-solving skills and are equipped for future courses and careers using the power of MATLAB®. Engineer-In-Training Reference Manual Artech House

Chemical Engineering Computation with MATLAB®, Second Edition continues to present basic to advanced levels of problemsolving techniques using MATLAB as the computation environment. The Second Edition provides even more examples and problems extracted from core chemical engineering subject areas and all code is updated to MATLAB version 2020. It also includes a new chapter on computational intelligence and: Offers exercises and extensive problem-solving instruction and solutions for various problems Features solutions developed using fundamental principles to construct mathematical models and an equationoriented approach to generate numerical results Delivers a wealth of examples to demonstrate the implementation of various problem-solving approaches and methodologies for problem formulation, problem solving, analysis, and presentation, as well as visualization and documentation of results Includes an appendix offering an introduction to MATLAB for readers unfamiliar with the program, which will allow them to write their own MATLAB programs and follow the examples in the book Provides aid with advanced problems that are often encountered in graduate research and industrial operations, such as nonlinear regression, parameter estimation in differential systems, two-point boundary value problems and partial differential equations and optimization This essential textbook readies engineering students, researchers, and

professionals to be proficient in the use of MATLAB to solve sophisticated real-world problems within the interdisciplinary field of chemical engineering. The text features a solutions manual, lecture slides, and MATLAB program files.\_